# 构建 EXCEL 模板进行长期投资决策

## 河南濮阳 高凡修

【摘要】做好长期投资决策的关键是对长期投资项目进行科学的可行性研究和财务评价。长期投资项目的财务评价指 标主要有净现值、内含报酬率、现值指数和投资回收期。但传统的手工计算方法工作量太大。为了提高长期投资决策的效 率,本文构建了一种 EXCEL 模板以自动测算财务指标。

【关键词】EXCEL 模板 现金净流量 长期投资决策

#### 一、长期投资方案现金流量的估算

对于长期投资项目,进行财务评价的常用指标主要 有净现值、内含报酬率、现值指数和投资回收期,它们的 计算都依赖于对投资项目未来现金净流量的测算,因为 现金流量是计算项目长期投资决策评价指标的主要依 据和重要信息。估计长期投资项目现金流量,会涉及很 多变量,并且需要企业相关部门的参与。比如,销售部门 负责预测售价和销量,产品开发和技术部门负责估计长 期投资方案的资本支出,生产和成本部门负责估计制造 成本。财务人员的主要任务是:为销售、生产等部门的预 测建立共同的基本假设条件,如物价水平、折现率等;协 调参与预测工作的各部门人员,使之能相互衔接与配 合;防止预测者因个人偏好或部门利益而高估或低估收 入和成本。为了科学估算现金流量,可将长期投资决策

超出按揭者的经济承受能力?这也是一个双变量模拟运 算问题,按揭者能承受的贷款额 A 可以用 EXCEL 财务 函数 PV 进行计算, 公式为:A=abs (pv (rate, nper, pmt)),rate 为利率,nper 为期限,pmt 为月还款额。本例 中 pmt 为常数 3 000,rate 与 nper 是变量,仿照上面的操 作步骤,读者应该很容易解决这个问题。

### 二、在保本点分析法中的运用

某公司生产甲产品,2005 年产品的单位变动成 本(V)60 元/件,固定成本总额(F)500 000 元,产品销售 单价(P)100 元/件,销售量(Q)20 000 件。在制定 2006 年 的计划时,公司讨论后认为,由于原材料价格上涨,单位 变动成本的增幅预计在 5% ~ 9%之间;为了保持产品的竞 争力,销售单价维持不变,销量的增幅预计在 10% ~ 15% 之间;由于设备还有一定的剩余生产能力,因此固定成本 总额不发生变化。要求分析销量和单位变动成本变动后 利润的各种可能取值。本例的计算模型:仔(目标利润)= (P-V)×Q-F,由于已经限定 P、F 不变,因此变量就剩下 V 与 Q 了,该问题也转化成为 EXCEL 双变量模拟运算。 仿照实例的步骤,得到基于保本点分析模型下的双变量 中的现金流量按时间特征分为以下三部分:

1. 初始现金流量。初始现金流量是指开始投资时发生的现金 流量,一般包括固定资产投资、无形资产投资、开办费投资、营运资 金投资和原有固定资产的变价收入等。其中:固定资产投资主要应 当根据项目规模和投资计划所确定的各项建筑工程费用、设备购 置成本、安装工程费用和其他费用来估算。对于无形资产投资和开 办费投资,应根据需要和可能,按有关的资产评估方法和计价标准 逐项进行估算。在估算构成固定资产原值的资本化利息时,可根据 长期借款本金、建设期和借款利息率按复利方法计算。

实施新项目往往需要追加营运资金。长期投资可能导致企业 对新产品的销售储备、应收账款或现金的需求增加等。由于公司用 于购买这一部分存货的现金不能再用于购买其他存货,因此营运 资金的需求应视为新项目的现金流。营运资金的变化量等于期末 营运资金余额与期初营运资金余额之间的差额。若差额大于 0,则

模拟运算表,见表 2。

表 2 不同销量及单位变动成本组合下的利润表

|                                      | A | B       | C       | D       | E       | F       | G       | H |
|--------------------------------------|---|---------|---------|---------|---------|---------|---------|---|
| $\mathbf{1}$                         |   | 变动成本    | 68      |         |         |         |         |   |
| $\overline{c}$                       |   | 量<br>销  | 20 800  |         |         |         |         |   |
| $\mathfrak{Z}$                       |   | 单<br>价  | 100     |         |         |         |         |   |
| $\overline{4}$                       |   | 固定成本    | 500 000 |         |         |         |         |   |
| 5                                    |   |         |         |         | 单位变动成本  |         |         |   |
| $\sqrt{6}$                           |   | 165 600 | 63      | 63.6    | 64.2    | 64.8    | 65.4    |   |
| $\boldsymbol{7}$                     |   | 22 000  | 314 000 | 300 800 | 287 600 | 274 400 | 261 200 |   |
| $\overline{\overline{\overline{8}}}$ | 销 | 22 200  | 321 400 | 308 080 | 294 760 | 281 440 | 268 120 | 利 |
| $\overline{9}$                       |   | 22 400  | 328 800 | 315 360 | 301 920 | 288 480 | 275 040 |   |
| $10^{\circ}$                         | 量 | 22 600  | 336 200 | 322 640 | 309 080 | 295 520 | 281 960 | 润 |
| 11                                   |   | 22 800  | 343 600 | 329 920 | 316 240 | 302 560 | 288 880 |   |
| 12                                   |   | 23 000  | 351 000 | 337 200 | 323 400 | 309 600 | 295 800 |   |

#### 主要参考文献

1. 许永斌, 杨春华.电算化会计.上海: 立信会计出版社, 2001 2. 许长荣. 财务函数 pmt、ppmt、ipmt 在等额还款按揭计算中 的运用.财会月刊 $($ 综合 $)$ , 2007; 10

□·44·财会月刊(会计) 2008.2

需要追加营运资金;反之,则表明可收回营运 资金。对于更新改造项目,还应考虑原有固定 资产的变价收入。

2. 营业现金净流量。营业现金净流量是指 长期投资项目投入使用后,在其寿命周期内由 于生产经营所带来的现金流入与流出数量的 差额。计算营业现金净流量的常用公式是:"营 业现金净流量=净利润+折旧+摊销"或"营业 现金净流量=营业收入-付现成本-所得税"。 不过计算营业现金净流量的灵活的方法是构 建一个预计利润表(EXCEL长期投资决策模板 的虚线内区域),然后,使用公式将权责发生制 下的净利润调整为收付实现制下的营业现金 净流量,因为固定资产、无形资产和开办费等 长期资产的价值摊销,不需要支付现金,为非 付现成本。这里的"净利润",通常是指息前税 后营业利润。在计算"净利润"时,不考虑利息 费用,因为在评价新项目和确定现金流时,往 往将长期投资决策和融资决策分开,即从全部 资本角度来考虑。此时,利息费用和项目的其 他融资现金流不应看做是该项目的增量现金 流。也就是说,即使该建设项目不得不筹集债 务资金,与筹集的债务资金相关联的利息支出 及债务本金的偿还仍不是相关的现金流出。因 为当我们用公司要求的收益率作为贴现率来 贴现项目的增量现金流时,该贴现率中已经隐 含了此项目的融资成本。

此外,营业现金收入应按照项目在经营期 内有关产品的各年预计单价和预测销售量进 行估算。为简化核算,可假定正常经营年度内 每年发生的赊销额与回收的以前期间的应收 账款金额大体相等。项目每年的变动成本和固 定成本可在经营期内一个标准年份的正常产 销量和预计消耗水平的基础上进行测算;年折 旧额、年摊销额可根据本项目的固定资产原 值、无形资产和开办费长期投资,以及这些项 目的折旧或摊销年限进行估算。

3. 终结现金流量。终结现金流量是指长期 投资项目完成时所发生的现金流量,主要包括 固定资产的残值收入或变价收入、收回垫支的 营运资金和停止使用的土地变价收入等。对于 建设项目来说,只要按主要固定资产的原值乘 以其法定净残值率即可估算出在终结点发生 的回收固定资产余值;在生产经营期内提前回 收的固定资产余值可根据其预计净残值估算; 对于更新改造项目,往往需要估算两次:第一 次估算在建设起点发生的回收余值,即根据提 前变卖的旧设备可变现净值(未扣除相关的营

业税)来确认;第二次仿照建设项目的办法估算在终结点发生的回收余值 (即新设备的净残值)。营运资金的需求通常在项目的寿命期内持续,当项目 终止时,营运资金可以收回,即可作为现金流入。在实务中,企业也常会因为 生产经营期内资金周转速度的提高或生产规模的缩小发生营运资金增加额 为负值的情况。当项目经营终止时,停止使用的土地的变价收入亦是项目的 现金流入。

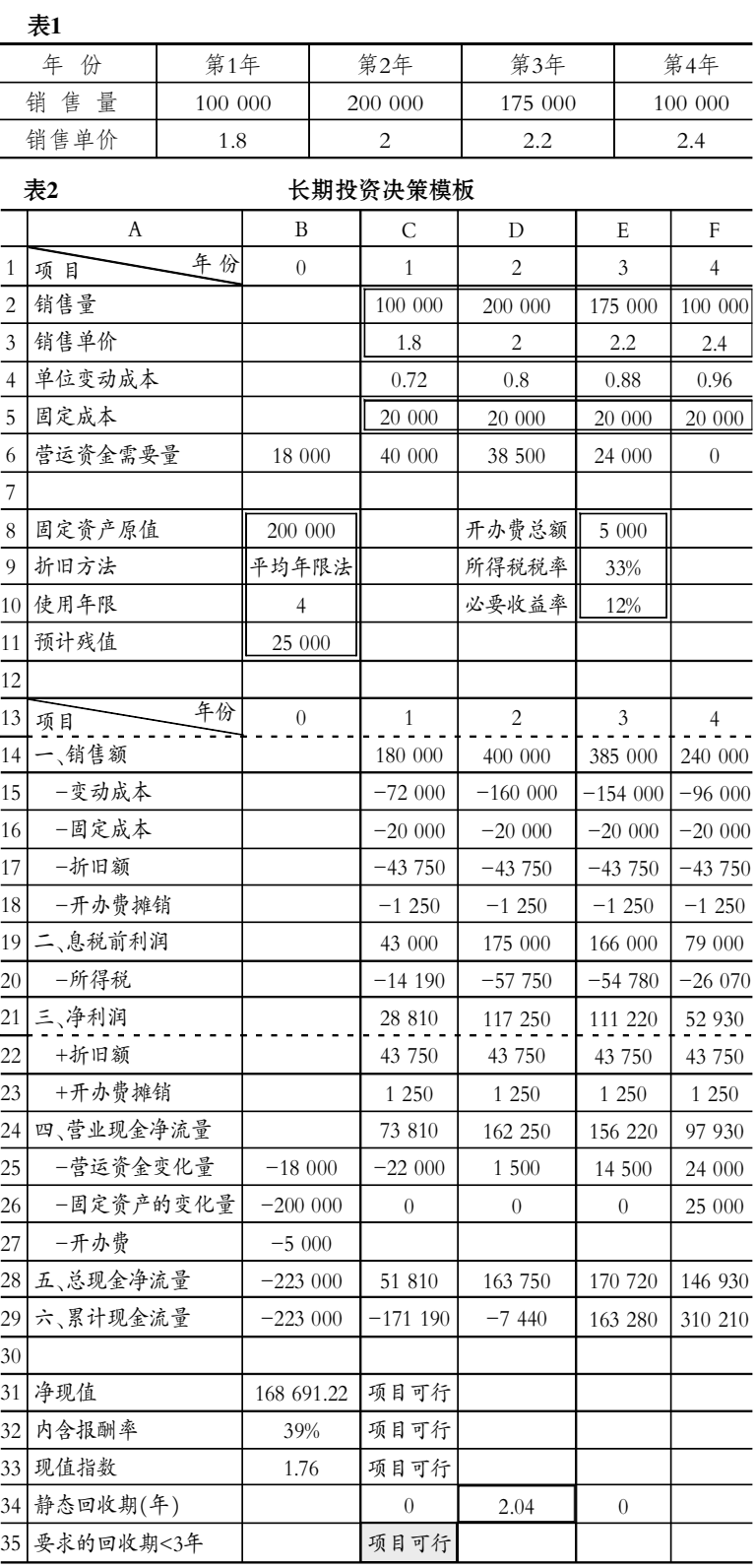

2008.2 财会月刊(会计) • 45 • □

# 表3 长期投资决策模板公式编辑表

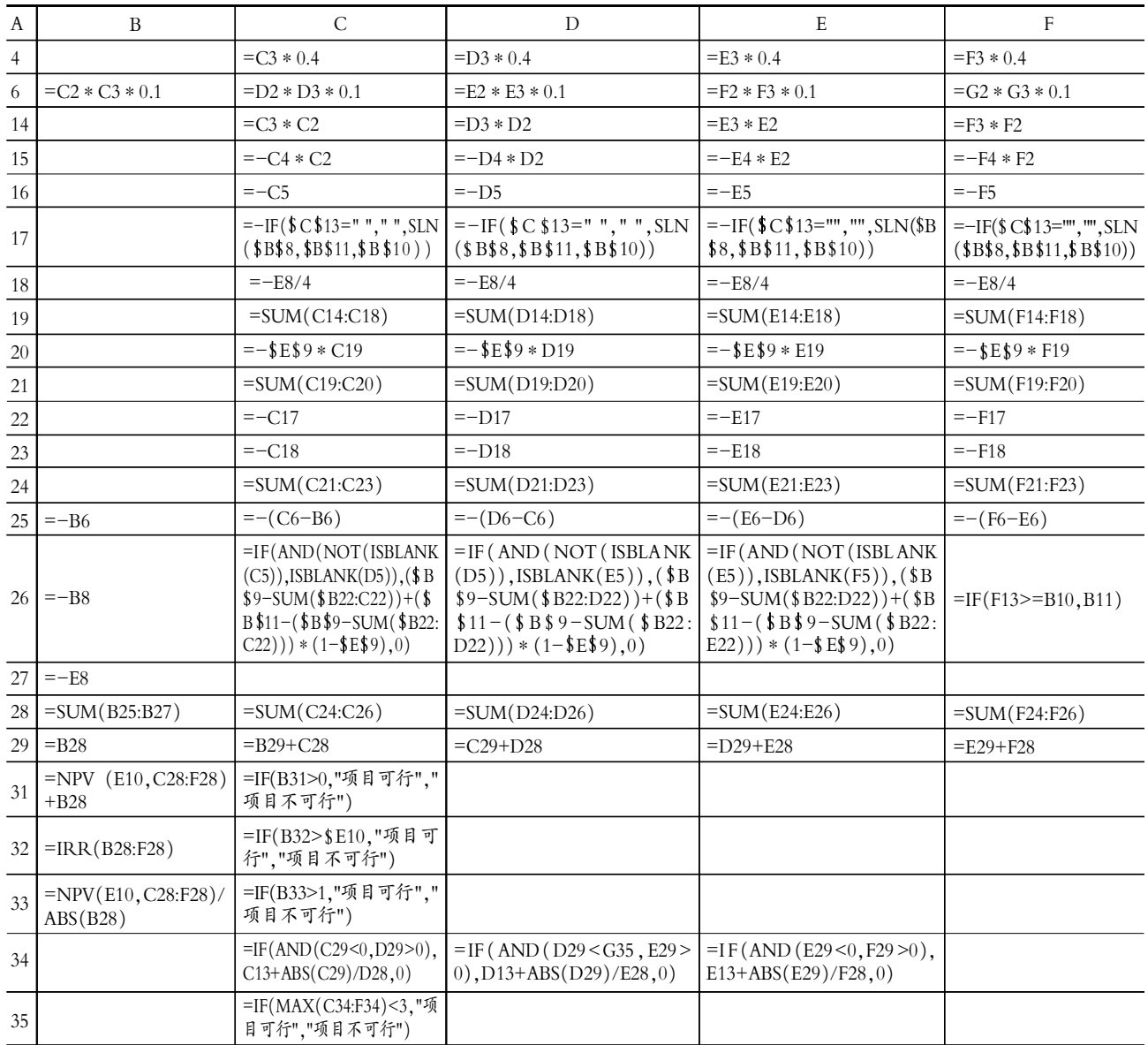

#### 二、长期投资决策通用模板的构建

案例:某工业项目需要固定资产原始投资 200 000 元,开 办费投资 5 000 元,该项目建设期为 0 年,寿命期 4 年,预计4 年内产品销售量和售价如表 1 所示,变动成本率为 40%,每年 固定成本(不包括折旧和摊销)为 20 000 元,每年年初营运资 金需要量为当年销售额的 10%。固定资产按平均年限法折旧, 期满有残值 25 000 元;开办费在项目寿命期内平均摊销;营 运资金能够及时被回收。

该企业适用的所得税税率为 33%,长期投资者要求的必 要收益率为 12%。

试计算项目的净现值、内含报酬率、现值指数和静态回收 期,并评价该项目的可行性。长期投资决策模板如表 2。

长期投资决策模板(表 2)中,双线方框内的区域 C2:F3、 C5:F5、B8:B11 和 E8:E10 为原始数据的输入区域, 加字符底 纹的区域 B31:D35 为最终决策结论。只要修改双线方框内的

区域内的任何数据,就能实现其他区域内数据的自动更新,得 到决策结论,大大简化计算过程。若需增减数据,只需调整增 减相应的行列数据,并复制相应的公式即可。

为了内容显示更加清楚和方便,专门将长期投资决策模 板(表 2)的计算公式分别列示于长期投资决策模板公式编辑 表(表 3)的相应行列中。

#### 主要参考文献

1. 中国注册会计师协会.财务成本管理.北京: 经济科学出 版社,2007

2. 吕志明. Excel 高级财会应用. 北京: 清华大学出版社, 2007

3. 斯科特等著.金马译.现代财务管理基础.北京:清华大学 出版社, 2004

4. 博迪等著.朱宝宪等译.投资学.北京:机械工业出版社, 2007

□·46·财会月刊(会计) 2008.2